# $\overline{\texttt{m}}$  ACG1000如何限制设备管理员管理IP?

[ACG1000](https://zhiliao.h3c.com/questions/catesDis/424) **[曾招维](https://zhiliao.h3c.com/User/other/75199)** 2022-05-19 发表

# 问题描述

客户想只允许公网某个IP地址管理ACG。

假设下面的192.168.1.0/24为私网地址,20.1.1.2/32为外网唯一允许登录设备地址。

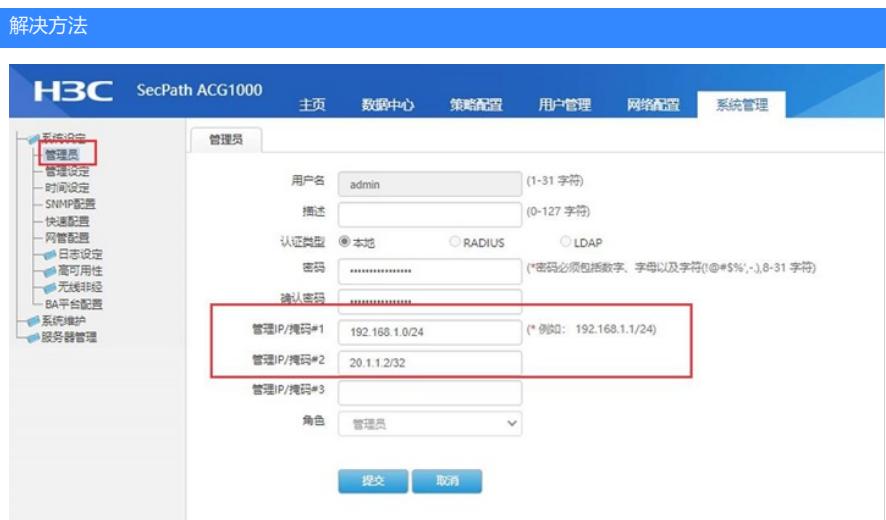

### **对应命令行配置:**

YF\_ACG1000> en

YF\_ACG1000# configure terminal

YF\_ACG1000(config)# user administrator admin authorized-address first 192.168.1.0/24

YF\_ACG1000(config)# user administrator admin authorized-address second 20.1.1.2/32

## **用户使用20.1.1.200登录时报错为非法地址,测试效果:**

#### Username: admin

#### Password:

## Unauthority address

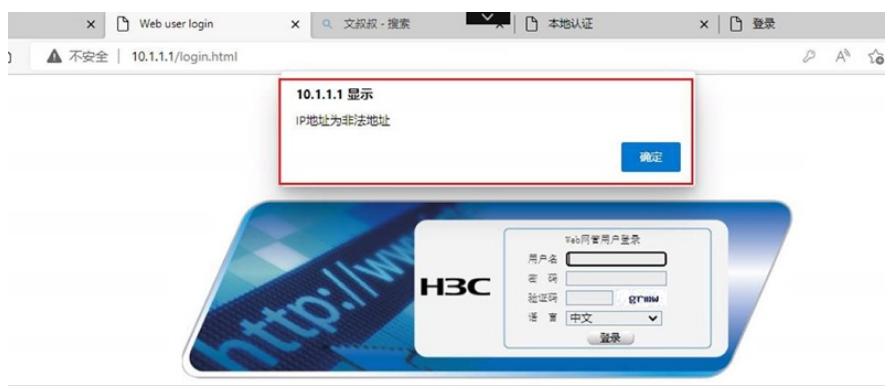

注意:每个管理员的管理IP需单独定义,若定义admin用户(特别是仅有此用户)时需要记住自己定义的管理I P,客户只想限制公网地址的话,最好把私网地址都设置为管理IP。